# **Montage automatique d'un média USB**

- Objet : script de montage usb
- Niveau requis : [avisé](http://debian-facile.org/tag:avise?do=showtag&tag=avis%C3%A9)
- Commentaires : montage usb avec openbox et xfe
- Débutant, à savoir : [Utiliser GNU/Linux en ligne de commande, tout commence là !.](http://debian-facile.org/doc:systeme:commandes:le_debianiste_qui_papillonne)  $\ddot{\mathbf{\Theta}}$

# **Introduction**

# **Installation**

## **Médias connectés à l'ouverture de la session**

créer un dossier ~/.bin et y mettre le script ci-dessous (que nous appellerons massmount)

#### [massmount](http://debian-facile.org/_export/code/utilisateurs:severian:tutos:montage-automatique-d-un-media-usb?codeblock=0)

```
#!/bin/sh
udisksctl dump |
   awk -F':\n' -v'RS=\n\n' '/[ \t]*HintAuto:[
\t]*true/&&/\.Filesystem:/{
                                print $1
                             {}^{3} |
  while read dev
   do
     udisksctl mount --object-path "${dev##*/UDisks2/}"
   done
```
rendre le script exécutable

chmod ug+ $x \sim /$ .bin/massmount

créer un fichier .xsessionrc dans votre /home

PATH=\$HOME/.bin:\$PATH

créer un fichier massmount.desktop que nous placerons dans ~/.config/autostart/

[massmount.desktop](http://debian-facile.org/_export/code/utilisateurs:severian:tutos:montage-automatique-d-un-media-usb?codeblock=3)

[Desktop Entry] Encoding=UTF-8

```
Exec=massmount
Name=Automatically mount removable media
Comment=
Terminal=false
Type=Application
StartupNotify=false
NoDisplay=true
```
avec tout ça, les medias usb connectés seront montés automatiquement à l'ouverture de la session.

### **Montage automatique des médias quand on les connecte**

<https://wiki.archlinux.org/index.php/Udisks#inotify> créer un script que nous appellerons automount et que nous placerons dans ~/.bin

#### [automount](http://debian-facile.org/_export/code/utilisateurs:severian:tutos:montage-automatique-d-un-media-usb?codeblock=4)

```
#!/bin/bash
pattern='sd[b-z][1-9]$'
coproc inotifywait --monitor --event create,delete --format '%e %w%f'
/dev
while read -r -u "${COPROC[0]}" event file; do
    if [ \$file = \$pattern ]; then
   case $event in
       CREATE)
     echo "Settling..."; sleep 1
     udisksctl mount --block-device $file --no-user-interaction
     ;;
       DELETE)
     ;;
   esac
     fi
done
```
le rendre exécutable

chmod ug+x ~/.bin/automount

créer un fichier automount.desktop que nous placerons dans ~/.config/autostart/

#### [automount.desktop](http://debian-facile.org/_export/code/utilisateurs:severian:tutos:montage-automatique-d-un-media-usb?codeblock=6)

[Desktop Entry]

```
Encoding=UTF-8
Exec=automount
Name=Automatically mount removable media
Comment=
Terminal=false
Type=Application
StartupNotify=false
NoDisplay=true
```
inotifywait sera lancé au démarrage de la session et surveillera les changements de /dev, et montera automatiquement les media usb que nous connecterons.

### **Montage / Démontage des médias USB**

script à placer dans le dossier **/bin** utilisateur utilisation de **udisks2**

#### [sev-usb](http://debian-facile.org/_export/code/utilisateurs:severian:tutos:montage-automatique-d-un-media-usb?codeblock=7)

```
#!/bin/sh
# udisks2 doit être installé
demonte()
{
udisksctl dump |
   awk -F':\n' -v'RS=\n\n' '/[ \t]*HintAuto:[
\t]*true/&&/\.Filesystem:/{
                               print $1
                             }' |
  while read dev
   do
# udisksctl mount --object-path "${dev##*/UDisks2/}"
     udisksctl unmount -p "${dev##*/UDisks2/}"
   done
}
monte()
{
udisksctl dump |
   awk -F':\n' -v'RS=\n\n' '/[ \t]*HintAuto:[
\t]*true/&&/\.Filesystem:/{
                               print $1
                             }' |
  while read dev
   do
# udisksctl mount --object-path "${dev##*/UDisks2/}"
     udisksctl mount -p "${dev##*/UDisks2/}"
```

```
 done
}
usage()
{
#echo "test"
notify-send "Usage: $0 [-u] [-m]" "\-u unmoun - démonte les médias usb
\n-m mount - monte les médias usb"
}
echo "$0 $1"
if [-n \pm 1] & [-n \pm 1] = "-m" ]
then
monte
elif [ -n $1 ] && [ "$1" = "-u" ]
then
demonte
else
usage
fi
```
#### **utilisation :**

sev-usb -u → démonte l'ensemble des médias usb sev-usb -m → monte l'ensemble des médias usb

# **Liens**

- <http://ubuntuforums.org/showthread.php?t=2258883&page=2>
- <https://wiki.archlinux.org/index.php/Udisks#inotify>

From: <http://debian-facile.org/>- **Documentation - Wiki**

Permanent link: **<http://debian-facile.org/utilisateurs:severian:tutos:montage-automatique-d-un-media-usb>**

Last update: **08/05/2016 10:50**

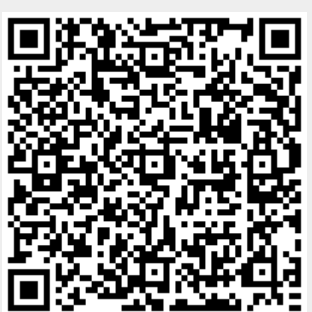